The CUWCC Coverage Calculator is an Excel document and must be run on your computer in order to calculate your BMP targets. This document can be found at the CUWCC website (http://www.cuwcc.org) and on the USBR Water Management Planner CD.

USBR also provides an Excel spreadsheet for BMP Target calculation (BMP Target Form). This spreadsheet can be found at the USBR website and on the USBR Water Management Planner CD.

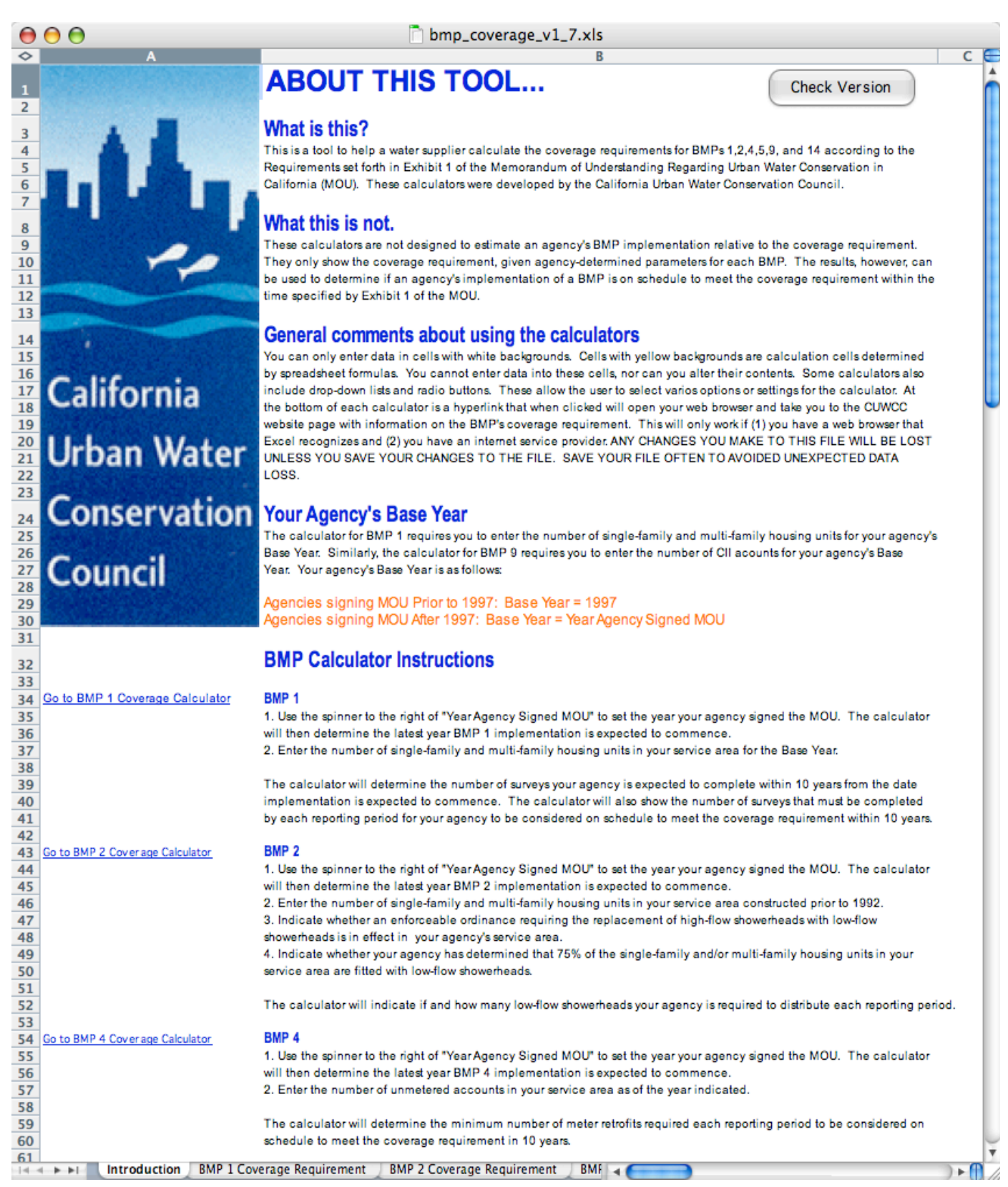